# << Windows95

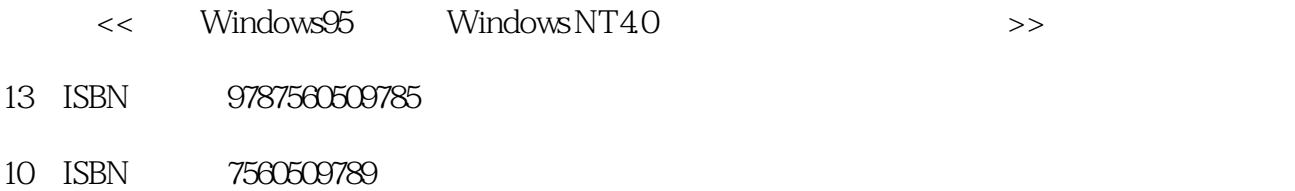

%, tushu007.com<br>Windo>>

出版时间:1998-01

PDF

#### http://www.tushu007.com

# << Windows95

%, tushu007.com<br>Windo>>

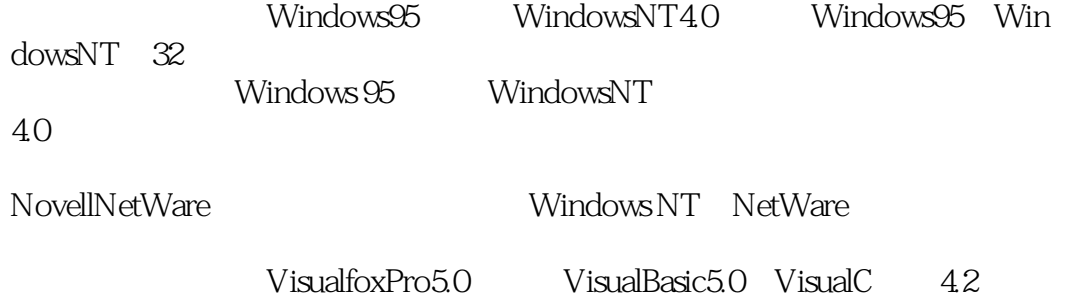

windows

%, tushu007.com<br>Windo>>

<< Windows95

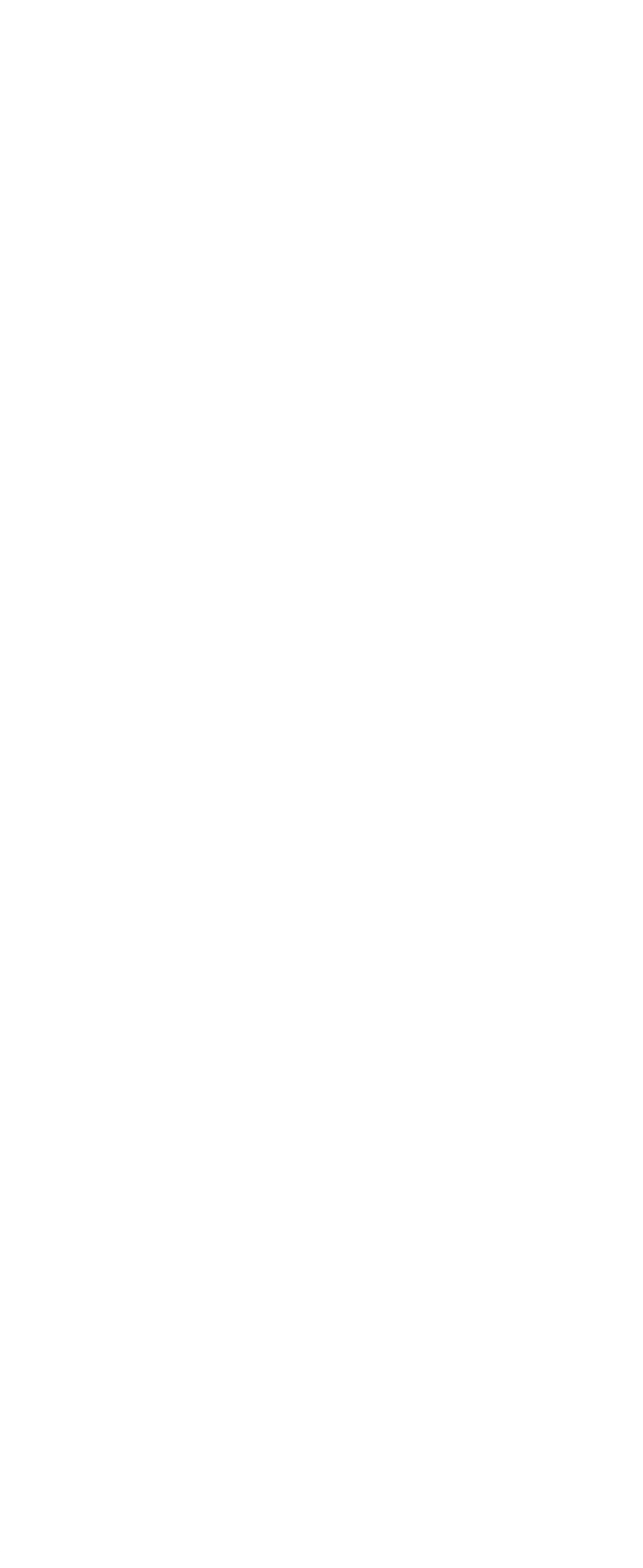

#### , tushu007.com

### << Windows95 Windo>>

85 9 WindowsNT 4.0 9.1WindowsNTT40 9.2 10 Windows NT Server4.0 10.1 WindowsNT  $10.2$  WindowsNTServer4.0 10.3 10.4 WindowsNTServer4.0 10.5 WindowsNTServer4.0 NetWare 10.6 DCoM 32 Windows 11 VisualBasic 11.1 11.2VisualBasic 11.3VisualBasic 第12章 设计第一个程序  $12.1$ 12.2 EED  $13$ 13.1VisualBasic 13.2VisualFOxPro 14 VIsualBasic 14.1 14.2 14.3 15 VisualBasic  $15.1$ 15.2 15.3 第16章 程序设计进阶 16.1 OLE 16.2 17 VisualFoxPro5.0 17.1 17.2 17.3VisualFoxPro 17.4VisualFoxPro5.0 18 VisualFoxPro 18.1 18.2  $18.3V$ isualFoxPro 18.4 19 VisualFoxPro 19.1VisualFoxPro 19.2 19.3

# , tushu007.com<br>Windo>>

## << Windows95

19.4 20 VisualC 4.2  $20.1$ VisualC  $4.2$  $20.2V$ isual $C$  4.2<br> $20.3$  Visual $C$  4.2 20.3 VisualC 21 VisualC 4.2 21.1MFC  $21.2$ 21.3  $21.4$ 21.5 21.6MFC 22 VisualC  $4.2$ 22.1ODBC 22.2 22.3 22.4  $22.5$  DAO

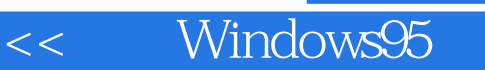

%, tushu007.com<br>Windo>>

本站所提供下载的PDF图书仅提供预览和简介,请支持正版图书。

更多资源请访问:http://www.tushu007.com